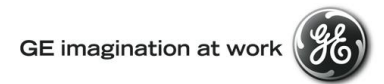

# **GE Transportation Customer Web Center (CWC)**

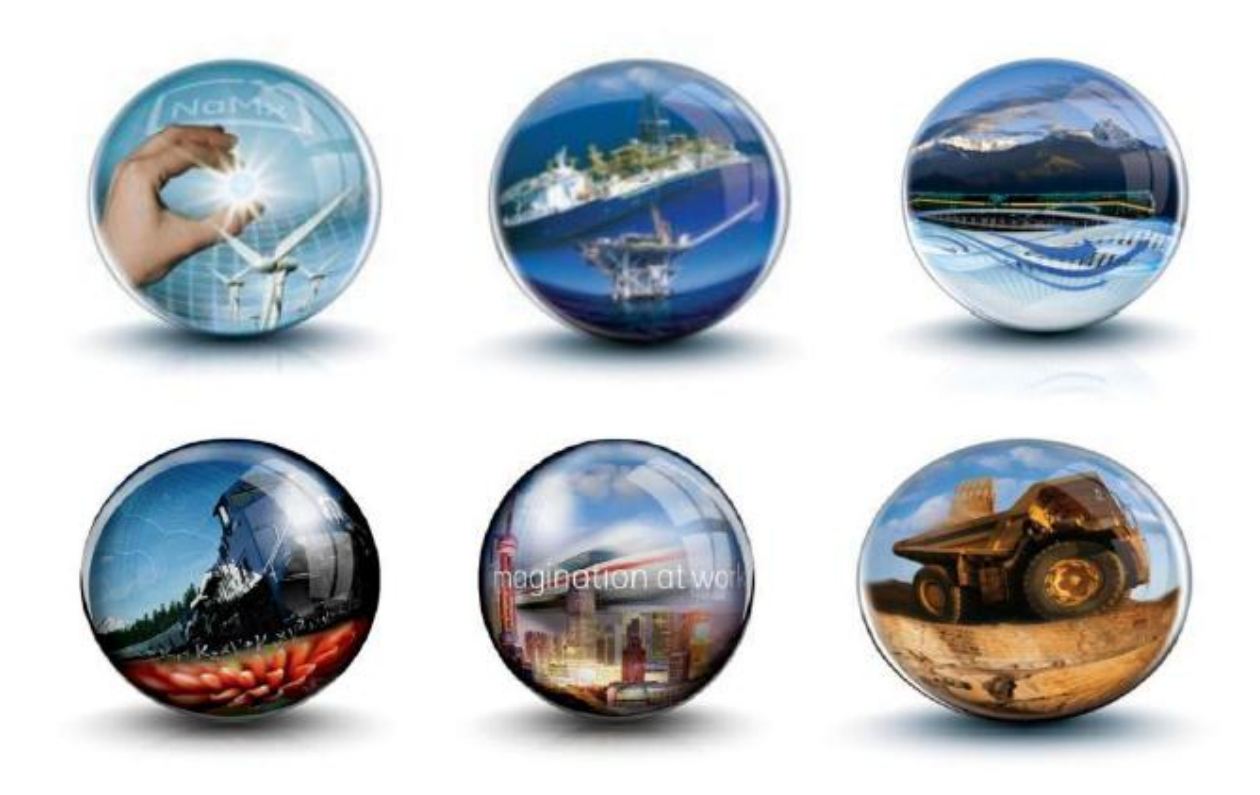

# **Troubleshooting Guide – Unsupported Browser Issue**

**GE Internal**

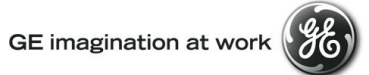

## **Table of Contents**

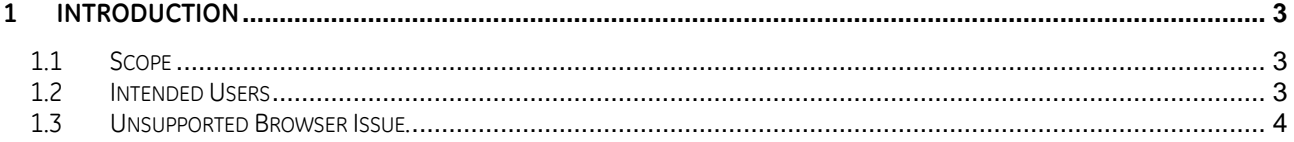

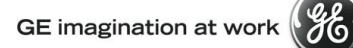

## <span id="page-2-0"></span>**1 Introduction**

### <span id="page-2-1"></span>**1.1 Scope**

.

This document provides users with instructions on how to resolve Unsupported Browser issue.

### <span id="page-2-2"></span>**1.2 Intended Users**

Any user who gets the following error message when login to CWC.

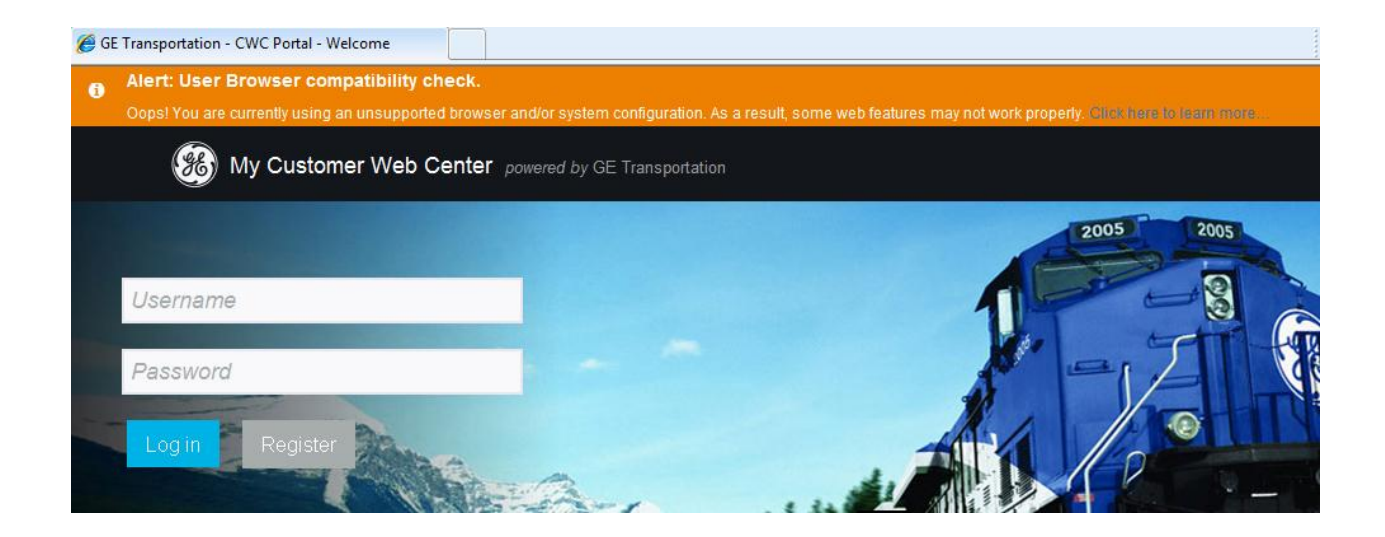

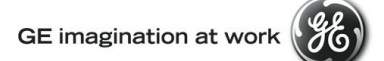

### <span id="page-3-0"></span>**1.3 Unsupported Browser Issue.**

If the system flags an error Alert for an unsupported Browser, you can use one of the supported browsers which are Internet Explorer, Google Chrome, Mozilla Firefox or Safari.

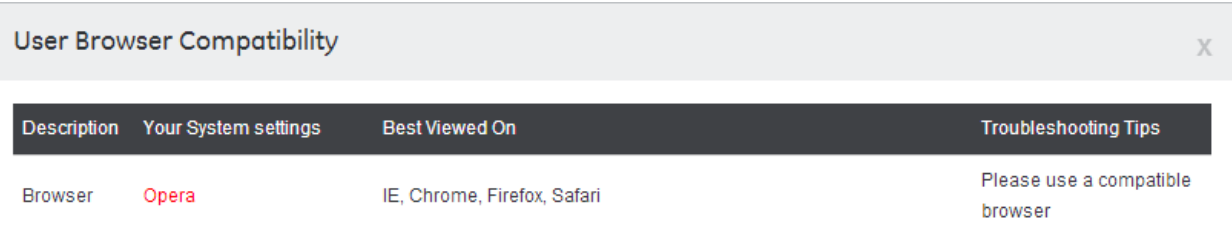